# **Contents**

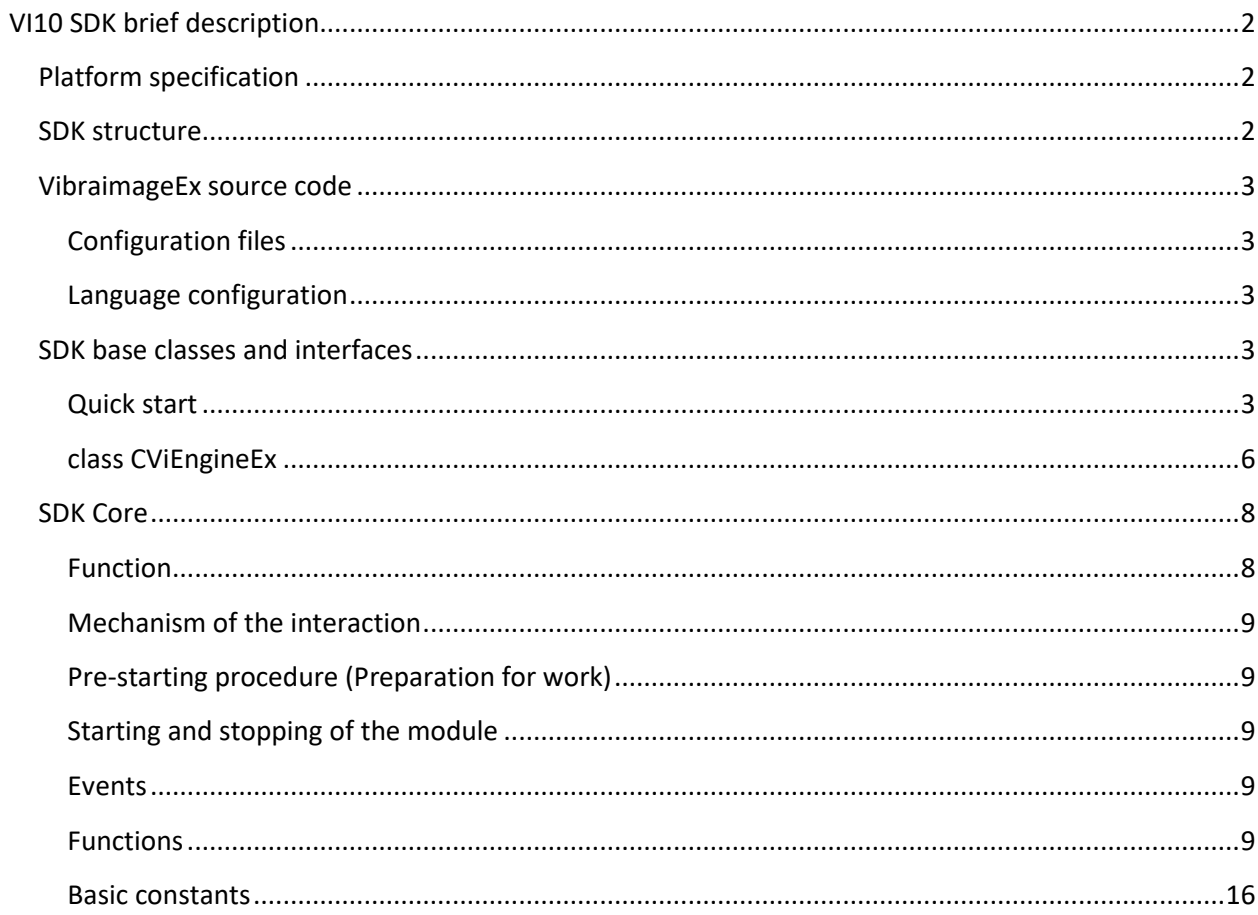

# <span id="page-1-0"></span>**VI10 SDK brief description**

# <span id="page-1-1"></span>**Platform specification**

SDK is designed for MS VisualStudio 2015 (v14), MFC

# <span id="page-1-2"></span>**SDK structure**

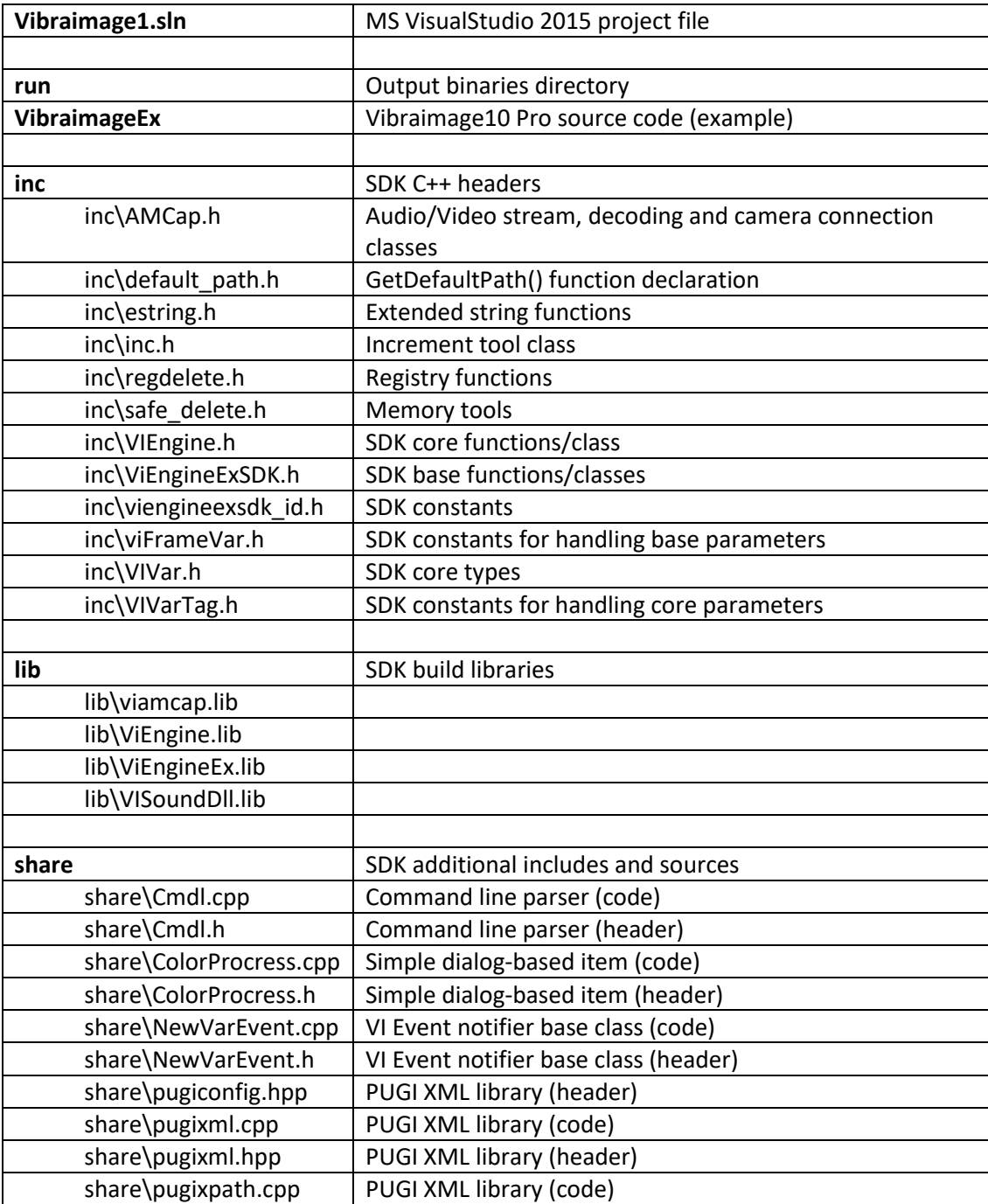

## <span id="page-2-0"></span>**VibraimageEx source code**

This project contains full source code of Vibraimage10 Pro GUI application. You can use it as base or example for your Vibraimage-based project. Also you can modify this code to add new features and build new executable.

## <span id="page-2-1"></span>**Configuration files**

The GUI of Vibraimage10 Pro is defined by several XML-based files located at "\run\config\" directory.

You can modify, add or delete this files to make anew view of application.

## <span id="page-2-2"></span>**Language configuration**

All text strings are located in XML-based files "\run\lang\??\ vibraimage.xml ". You can edit this files to change text in Vibraimage10 Pro GUI application.

## <span id="page-2-3"></span>**SDK base classes and interfaces**

File: inc\ViEngineExSDK.h

Namespace: CViEngineExNS

#### <span id="page-2-4"></span>**Quick start**

1. Implement main SDK class

CViEngineEx m\_engine;

2. Implement your interfaces

```
class CViEngineExProcReg : public CViEngineExRegInterface
{
public:
....
}
....
class CViEngineExProc : public CViEngineExBaseInterface
{
public:
....
}
CViEngineExProc m_engineInterface;
CViEngineExProcReg m_engineReg;
```
#### 3. Connect interfaces

m\_engineInterface.Connect(&m\_engine); m\_engineReg.Connect(&m\_engine);

4. Start engine

m\_engine.Start();

```
class CViEngineEx
      class VIENGINEEX_API CViEngineEx
      {
      public:
             void *m_pApp; // Reference to internal core storage
      public:
```

```
CViEngineEx(); // default constructor
      ~CViEngineEx(); // default destructor
public:
      ////////////////////////////////////////////////////////////////////////
      // OpenDocument:
      // Open specified source file
      // Parameters:
      // path: 
      // 1) AVI file path like "D:\test.avi"
      \frac{1}{2} 2) Video source like "*VIDEO:*menu*1", "*VIDEO:My Camera 1"
      // 3) LDQ file like "D:\Child1.ldq"
      // Return value: retruns 0
      ////////////////////////////////////////////////////////////////////////
      int OpenDocument(LPCWSTR path);
      ////////////////////////////////////////////////////////////////////////
      // GetCurrentDocument:
      // Receive last opened video source
      // Parameters:
      // path: pointer to string 
      // cch: the size of string
      // Returns "true" if succeded
      ////////////////////////////////////////////////////////////////////////
      bool GetCurrentDocument(LPWSTR path, int cch);
      ////////////////////////////////////////////////////////////////////////
      // Start
      // Prform initialization and start engine
      // Parameters:
      // hWndParent: handle to parent window
      // Returns: handle to engine window
      ////////////////////////////////////////////////////////////////////////
      HWND Start(HWND hWndParent = 0);
      ////////////////////////////////////////////////////////////////////////
      // Stop:
      // Stop engine anl clear resources.
      ////////////////////////////////////////////////////////////////////////
      void Stop();
public:
      ////////////////////////////////////////////////////////////////////////
      // GetVersion:
      // Returns engine version. Currently 0
      ////////////////////////////////////////////////////////////////////////
      unsigned int GetVersion(int id);
      ////////////////////////////////////////////////////////////////////////
      // Return configuration folder. By default returns "config". 
      // It means <Applications folder>\config
      ////////////////////////////////////////////////////////////////////////
      LPCWSTR GetConfigBase();
      ////////////////////////////////////////////////////////////////////////
      // GetVar:
      // Returns parameter with specified ID, subID ant vt
      ////////////////////////////////////////////////////////////////////////
      COleVariant GetVar(int id, int subID, VARTYPE vt, int nVar = 1);
      ////////////////////////////////////////////////////////////////////////
      // PutVar:
      // Set parameter value with specified ID, subID ant vt
      ////////////////////////////////////////////////////////////////////////
      bool PutVar(int id, int subID, const COleVariant& v, int nVar = 1);
```
////////////////////////////////////////////////////////////////////////

```
// UpdateColor:
// Get default color for parameter's menu with specified ID, subID 
// Returns "true" if succeded
////////////////////////////////////////////////////////////////////////
bool UpdateColor(int id, int subID, int ref, COLORREF *pColor);
```

```
////////////////////////////////////////////////////////////////////////
// OnMenu:
// Perform menu action with specified ID
// Returns "true" if succeded
////////////////////////////////////////////////////////////////////////
bool OnMenu(int id);
```

```
////////////////////////////////////////////////////////////////////////
// GetMenuState:
// Get menu item state and text with specified ID
// Returns "true" if succeded
////////////////////////////////////////////////////////////////////////
bool GetMenuState(int id, BOOL& bEnabled,
```

```
BOOL& bChecked, LPWSTR pText = 0);
```

```
////////////////////////////////////////////////////////////////////////
// GetWindow:<br>// Return
       Returns: handle to main window
////////////////////////////////////////////////////////////////////////
HWND GetWindow();
```
public:

//////////////////////////////////////////////////////////////////////// // Tag2Id: // Convert string sID to integer ID // Returns: ID of specified parameter // Example Tag2Id("VI VAR SIZE") returns 3 //////////////////////////////////////////////////////////////////////// int Tag2Id(LPCWSTR sid);

public:

//////////////////////////////////////////////////////////////////////// // CAMCapWnd: // Returns video capture interface //////////////////////////////////////////////////////////////////////// CAMCapWnd \* GetVideo();

//////////////////////////////////////////////////////////////////////// // GetEngine: // Returns VIEngine core interface //////////////////////////////////////////////////////////////////////// CViEngine \* GetEngine();

//////////////////////////////////////////////////////////////////////// // CViEngineExGraphInterface: // Returns graph window interface //////////////////////////////////////////////////////////////////////// CViEngineExGraphInterface\* GetGraph();

//////////////////////////////////////////////////////////////////////// // CViEngineExHistInterface: // Returns histogram window interface //////////////////////////////////////////////////////////////////////// CViEngineExHistInterface\* GetHist();

```
////////////////////////////////////////////////////////////////////////
// CViEngineExMeasureInterface:
// Returns measurement (M mode) interface
////////////////////////////////////////////////////////////////////////
CViEngineExMeasureInterface* GetMeasure();
////////////////////////////////////////////////////////////////////////
// CViEngineExLDWInterface:
// Returns LD window (LD mode) interface
////////////////////////////////////////////////////////////////////////
CViEngineExLDWInterface* GetLDW();
////////////////////////////////////////////////////////////////////////
// CViEngineExStatInterface:
// Returns stat window interface
////////////////////////////////////////////////////////////////////////
CViEngineExStatInterface* GetStat();
////////////////////////////////////////////////////////////////////////
// CViEngineExLangInterface:
// Returns language translation interface
////////////////////////////////////////////////////////////////////////
CViEngineExLangInterface* GetLang();
////////////////////////////////////////////////////////////////////////
// CViEngineExRegInterface:
// Returns registry storage interface
////////////////////////////////////////////////////////////////////////
CViEngineExRegInterface* GetReg();
////////////////////////////////////////////////////////////////////////
// CViEngineExAutoCaptureInterface:
// Returns image acpture window interface
////////////////////////////////////////////////////////////////////////
CViEngineExAutoCaptureInterface* GetCapture();
////////////////////////////////////////////////////////////////////////
// CViEngineExDatabaseInterface:
// Returns database storage interface
////////////////////////////////////////////////////////////////////////
CViEngineExDatabaseInterface* GetDB();
```
## };

## <span id="page-5-0"></span>**SDK Core**

Vibraimage10 SDK based on Vibraimage8 SDK core

#### <span id="page-5-1"></span>**Function**

This SDK is designed to create applications using the technology Vibraimage. SDK is intended for use jointly with a programming language «C + +» among (in the) «MS Windows».

#### <span id="page-5-2"></span>**Mechanism of the interaction**

All operations with Vibraimage module are carried out through the instance VIEngine. Video / audio data is supplied from the user program to the module in the form of uncompressed frames. Video / audio capture produced by means of the user program.

#### <span id="page-5-3"></span>**Pre-starting procedure (Preparation for work)**

It is necessary to set the path to the Windows registry using the interaction function CVIEngine::SetRegKey, CVIEngine::SetCallbackOnNewVar, CVIEngine::SetCallbackOnImg8 before the module starting.

\*Note: There is no need to make it if CViEngineEx class is used.

#### <span id="page-6-0"></span>**Starting and stopping of the module**

Starting and stopping are made through functions CVIEngine::Start, CVIEngine::Stop

\*Note: There is no need to make it if CViEngineEx class is used.

#### <span id="page-6-1"></span>**Events**

Event handling mechanism is realized through the use of «CALLBACK» functions.

#### <span id="page-6-2"></span>**Functions**

#### *CVIEngine(int nThread=-1);*

The object constructor CVIEngine.

Parameters:

*int nThread*

Determines the flows number that will be broken into the main processing. Valid values [1-8], -1 means that the number of threads is determined automatically depending on the number of processors in the system.

#### *~CVIEngine(void);*

Object destructor CVIEngine.

#### *bool AddImage(void\* p, int w, int h, int bpp,double t);*

Add function another source video frame for processing. Invoked whenever the video frame from the source enters to the program.

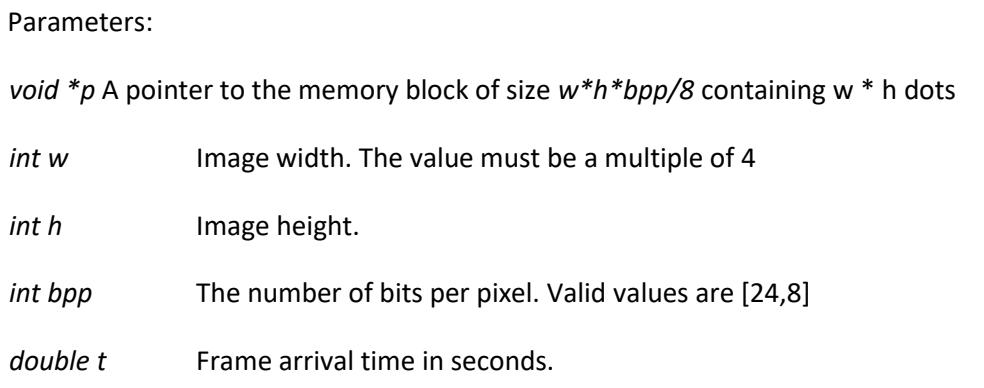

Returns *true*, if the operation was successful.

#### *bool AddSound(WAVEFORMATEX\* pfmt, double dblT, void\* pBuffer, int lSize);*

A function of adding another audio source frame for processing. Invoked whenever audio frame from a source comes to the program.

Parameters:

*WAVEFORMATEX\* pfmt* The format of the audio data. The recommended format: *PCM 44100 16bit mono*

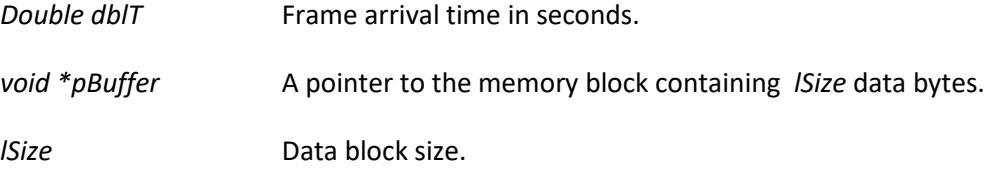

Returns *true*, if the operation was successful.

#### *void Sync(void);*

Function expects the moment of completion of a cycle of the main processing of a frame.

*bool SetResultPtr(int id,void\* ptr, int w, int h);*

#### *bool GetResultPtr(int id,void \*\* ptr, int\* pw, int\* ph);*

Functions of installation and obtaining information about result image sizes and location.

Parameters:

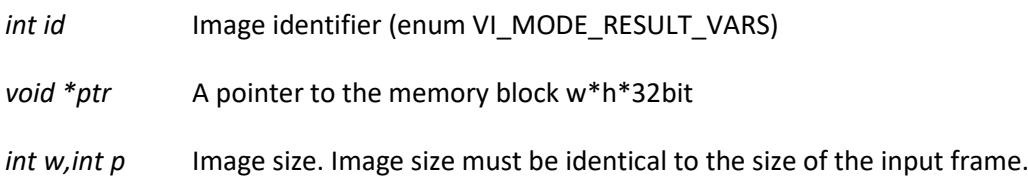

Returns *true*, if the operation was successful.

## *DWORD GetResultVer(void);*

The function returns counter value of processed images.

#### *void\* LockResult(bool bLock, void\* pLock);*

Function to create the temporary blocking of the image results.

During lock action image data won't be changed by the module.

Parameters:

*bool bLock* True - to start lock, false - to stop lock

*void \*pLock* Object of lock for completion

Example:

*void \*lock = m\_engine.LockResult(true,0); // start lock*

*// saving/modification data*

*m\_engine.LockResult(false,lock); //stop lock*

## *bool GetSrcLine(int x, int y, float\* px=0, float\* py=0);*

Function passes the "slices" of the current image with the given coordinates. To invoke this function parameter VI\_MODE\_RESULT must correspond to a single image.

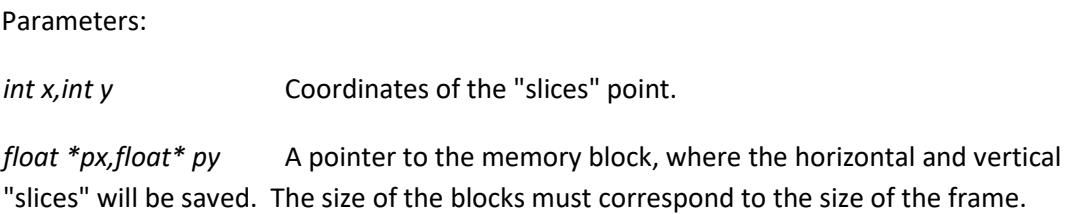

Returns *true*, if the operation was successful.

## *bool GetSumHist(int id, float\* px=0, float\* py=0);*

The function passes averaged horizontal and vertical point values vibraimage.

Parameters:

*int id* Image identifier (enum VI\_MODE\_RESULT\_VARS)

*float \*px,float\* py* A pointer to the memory block, where the horizontal and vertical blocks will be saved. The size of the blocks must correspond to the size of the frame.

Returns *true*, if the operation was successful.

#### *void SetRegKey(void \*strW);*

The function sets the path in the registry Windows, on which the module will read and write its settings.

Example:

*m\_engine.SetRegKey(L"SOFTWARE\\ELSYS\\Vibraimage70\_SDK\_Sample\\engine");*

*void Start(void);* Module start.

*void Stop(void);* Module stop.

*void Pause(bool bSet);* Pause flag activation. Equivalent *PutI1(VI\_FILTER\_PAUSE,bSet?1:0);* 

*void Reset(void);*

Reset flag activation. Equivalent *PutI1(VI\_VAR\_RESET,1);*

*void GetI(int id,LONG &v1, LONG& v2); void GetI(int id,int &v1, int& v2); void GetF(int id,float &v1, float& v2); int& GetI1(int id); int& GetI2(int id);*

*float& GetF1(int id);*

*float& GetF2(int id);*

## *VI\_VAR& GetVar(int id);*

Functions return a value with the specified identifier *id (enum VI\_VAR\_ENGINE).*

*void PutVar(int id,const VI\_VAR& v);*

*void PutI1(int id,int v);*

*void PutI2(int id,int v);*

*void PutF1(int id,float v);*

*void PutF2(int id,float v);*

*void PutI(int id,int v1,int v2);*

## *void PutF(int id,float v1,float v2);*

Functions set a value with the specified identifier *id (enum VI\_VAR\_ENGINE).* When these functions are called event *CallbackOnNewVar* occurs*.*

#### *LPCWSTR GetStr(int id);*

The function returns value of the string parameter with the specified identifier *id (enum VI\_VAR\_ENGINE).*

## *void PutStr(int id, LPCWSTR str);*

The function returns value of the string parameter with the specified identifier *id (enum VI\_VAR\_ENGINE).* When these functions are called event *CallbackOnNewVar* occurs*.*

## *void SetCallbackOnNewVar(void \* pFn, void \* pData);*

The function sets the event handler *CallbackOnNewVar*, which occurs with any change in the module parameter.

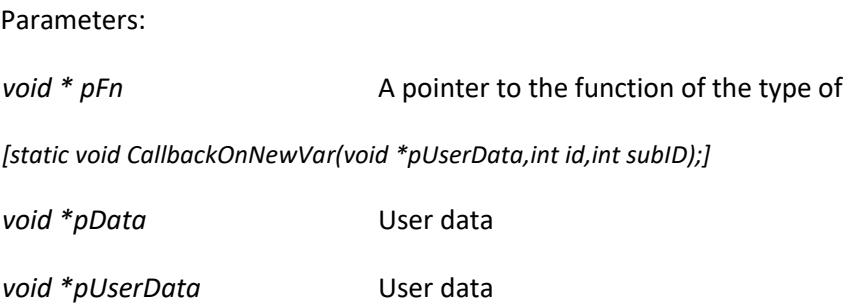

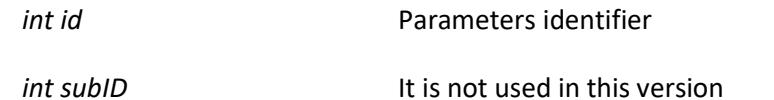

## *void SetCallbackOnImg8(void \* pFn, void \* pData);*

The function sets the event handler CallbackOnImg8, which occurs when receiving b / w images during a call *AddImage*.

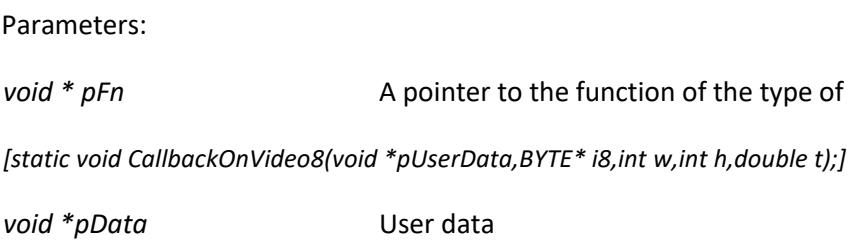

## *bool SeqIsOk(void);*

The function returns the state of the protection module - key presence.

## *bool SeqIsDemo(void);*

The function returns a flag «Demo» of the module protection.

## *bool SeqIsLimit(void);*

The function returns a flag « Limit» of the module protection.

## *bool SeqIsInit(void);*

The function returns the state of the protection module - readiness to work.

#### *LPCWSTR SeqSerial(void);*

The function returns the serial number of the key.

#### *LPCWSTR SeqOwner(void);*

The function returns the text identifier of the key.

## *LPCWSTR SeqLimit(void);*

The function returns a constraint row of the key.

## *LPCWSTR Tag(int id);*

The function returns the text identifier of the parameter from *(enum VI\_VAR\_ENGINE).*

## *int GetID(LPCWSTR tag);*

The function returns the number identifier of the parameter from *(enum VI\_VAR\_ENGINE).*

## *float GetAVG(int id,int \*pCnt=0);*

The function returns the average value.

Parameters:

- *int id* Identifier (enum *VI\_VAR\_ENGINE*)
- *int \*pCnt* The pointer according to which the number of averagings will be saved

## *void PutAVG(int id,int cnt);*

The function sets the number of averagings.

Parameters:

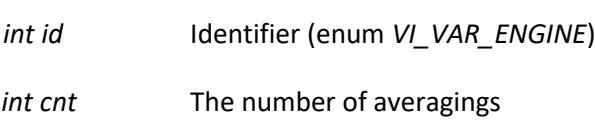

## *void PutAVG(int id,int cnt,float v);*

The function sets the number of averages and start value.

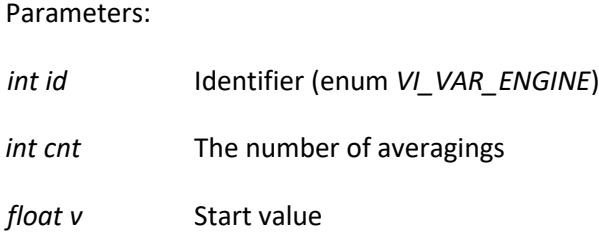

*bool GetStat(int id,float \*cMin, float \*cMax, float \*bMin, float \*bMax,float \*rate);* The function returns the status value for the «LD» mode parameter.

#### Parameters:

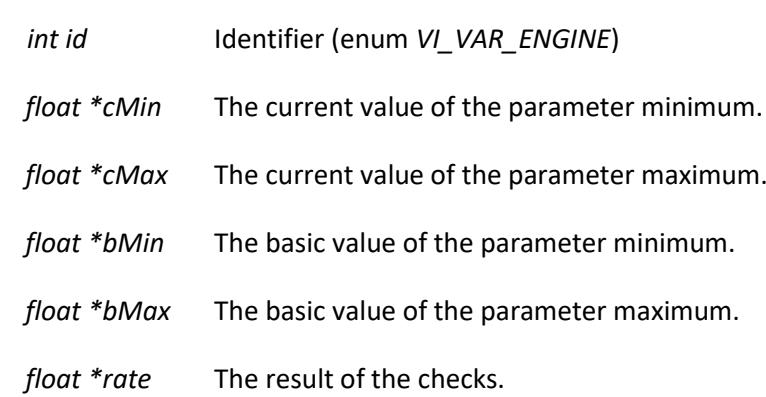

Returns *true*, if the operation was successful.

#### *bool GetStatCalc(int id);*

The function returns *true*, f the parameter involved in the LD calculation.

## *float GetStatRate1(int id);*

#### *float GetStatRate2(int id);*

Functions return current values of the multipliers for the *id* parameter in calculating LD.

#### *float GetStatLevel(int id);*

The function returns threshold of exceeding of the current parameters over the basic for the *id* parameter in calculating LD.

## *float GetStatRate1def(int id);*

## *float GetStatRate2def(int id);*

Functions return multipliers values by default for the *id* parameter in calculating LD.

*float GetStatLevelDef(int id);*

The function returns threshold of exceeding by default for the *id* parameter in calculating LD.

## *int GetStatHist(int id, int\* pHist256=0,float \* pFPS=0);*

The function returns a histogram with the specified id.

Parameters:

*int id* Identifier (enum *VI\_VAR\_ENGINE*)

*Valid values:*

[VI\_VAR\_HIST\_N\_A0…VI\_VAR\_HIST\_F\_B2],(VI\_STAT\_START…VI\_STAT\_END)

*int \*pHist256* Data block of 256 elements in size for reception of the histogram

*float \*pFps* Frame frequency for which the histogram is calculated.

It returns the current frame counter.

## *int GetStatHistFFT(int id, float\* pHist256=0,float \* pFPS=0);*

The function returns a histogram with the specified id. For valid id - this is an analogue function GetStatHist, but histogram is transmitted as float

Parameters:

*int id* Identifier (enum *VI\_VAR\_ENGINE*)

Valid values: (VI\_STAT\_START...VI\_STAT\_END)

*float \*pHist256* Data block of 256 elements in size for histogram reception

*float \*pFps* The frame frequency for wich a histogram was calculated.

Return current frame counter.

*void PutStatCalc(int id, bool bCalc);*

The function sets participation flag the *id* parameter in calculating LD.

*void PutStatRate1(int id, float v);*

#### *void PutStatRate2(int id, float v);*

Functions sets current values of the multipliers for the *id* parameter in calculating LD.

## *void PutStatLevel(int id, float v);*

The function sets threshold of exceeding of the current parameters over the basic for the *id* parameter in calculating LD.

## *void Lock(int bLock);*

The function returns the state of the lock flag. If the flag is set - current calculations are interrupted and new are ignored.

## *bool IsLocked();*

The function returns the state of the lock flag.

#### *void RegSave(void);*

The function makes saving the current settings in the register. The way in the register is set by the function SetRegKey.

## *RGBQUAD\* GetPal(void);*

The function returns a pointer to 256 elements of the current palette.

## *void PutPal(RGBQUAD\* pal);*

The function sets new 256 colors of a palette.

*int Tag2Id(LPCWSTR tag);*

An analogue function GetID.

#### <span id="page-13-0"></span>**Basic constants**

*VI\_VAR\_SIZE* The current frame size.

Used fields: i1,i2

*VI\_VAR\_K* The parameter «K» value

Used fields: f1

*VI\_VAR\_TH* The parameter «L» value

Used fields: f1

*VI\_VAR\_N0* The current parameter «N» value for the calculation block on N

Used fields: i1

To change the value to use VI\_VAR\_N0\_RQST

#### *VI\_VAR\_N1*

The current parameter «N» value for the calculation block on 10

Used fields: i1

To change the value to use VI\_VAR\_N1\_RQST

## *VI\_VAR\_N2*

The current parameter «N» value for the calculation block on 2

Used fields: i1

To change the value to use VI\_VAR\_N2\_RQST

*VI\_VAR\_N0\_RQST* Interface for setting VI\_VAR\_N0

The works mechanism: the user sets value and module changes its configuration in case of arrival of a new frame.

#### *VI\_VAR\_N1\_RQST*

Interface for setting VI\_VAR\_N1

The works mechanism: the user sets value and module changes its configuration in case of arrival of a new frame.

## *VI\_VAR\_N2\_RQST*

Interface for setting VI\_VAR\_N2

The works mechanism: the user sets value and module changes its configuration in case of arrival of a new frame.

## *VI\_MODE\_RESULT*

Flags value constructing images results. Image is constructed, if the appropriate flag is set.

Used fields: i1

Values:

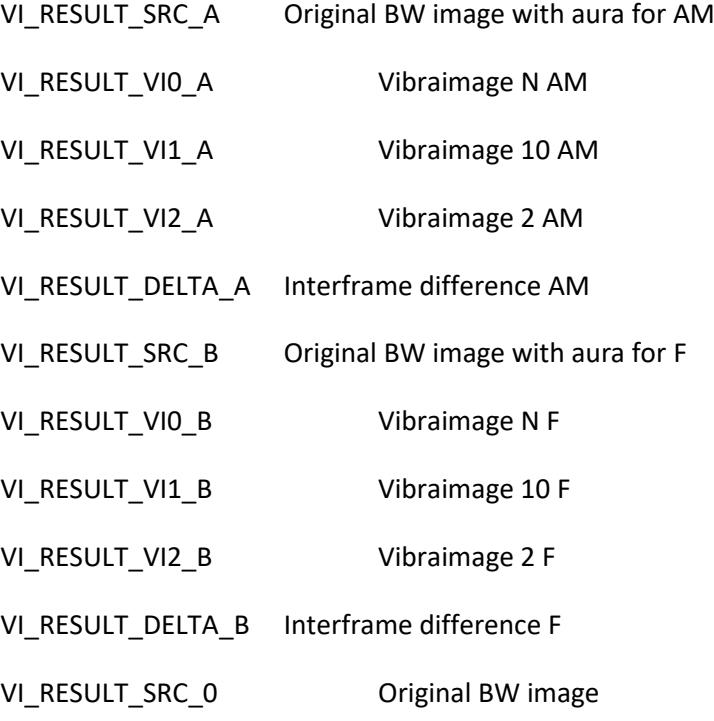

## *VI\_MODE\_AURA*

Flags aura overlay image value. Aura is constructed, if the appropriate flag is set.

Used fields: i1

The values correspond VI\_MODE\_RESULT.

*VI\_FILTER\_DELTA\_LO*

Value «Extended filter» for basic processing

Used fields: f1

## *VI\_FILTER\_DELTA\_LOF*

Value «Extended filter» for fast processing

Used fields: f1

*VI\_FILTER\_DELTA\_STRETCH* Useage flag «Stretch filter»

Used fields: i1

*VI\_FILTER\_DELTA\_MSCONT*

Useage flag «Max speed filter»

Used fields: i1

*VI\_FILTER\_SP* Useage flag «Single points filter»

Used fields: i1

*VI\_FILTER\_AM* Value «Am scale filter»

Used fields: f1

*VI\_FILTER\_CT* Value «Space filter»

Used fields: f1

*VI\_FILTER\_MOTION* Useage flag «Motion detector»

Used fields: i1

*VI\_FILTER\_MOTION\_10X* Useage flag «Motion detector» for 10 frame

Used fields: i1

*VI\_FILTER\_MOTION\_LEVEL* Value «level» for «Motion detector» Used fields: f1

*VI\_FILTER\_MOTION\_LEVEL2* Value «level2» for «Motion detector»

Used fields: f1

*VI\_FILTER\_MOTION\_SET* Activity flag «Motion detector»

Used fields: i1

*VI\_FILTER\_MOTION\_AUTO\_RESET* Activity flag auto reset for «Motion detector»

Used fields: i1

*VI\_FILTER\_NSKIP* Value «skip frames» for «Motion detector»

Used fields: i1

*VI\_VAR\_NFRAME* Counter value of the processed frames

Used fields: i1

*VI\_VAR\_NFRAME\_IN* Counter value of the received frames

Used fields: i1

*VI\_VAR\_FPS\_PERIOD* Duration of a period time frame for which picture frequency is calculated in seconds

Used fields: f1

*VI\_VAR\_FPS\_BUFFER\_SIZE* The size of the internal queue of frames for processing

Used fields: i1

*VI\_VAR\_FPSIN* Input frame frequency

Used fields: f1

*VI\_VAR\_FPSOUTF* Frame frequency of fast processing

Used fields: f1

*VI\_VAR\_FPSOUTR* Frame frequency of basic processing Used fields: f1

*VI\_VAR\_FPSMAXF* Limitation frame frequency of fast processing

Used fields: f1

*VI\_VAR\_FPSMAXR* Limitation frame frequency of basic processing

Used fields: f1

*VI\_FILTER\_FPS2IN* Filters value «downrate»

Used fields: i1

*VI\_FILTER\_PAUSE* Suspension of work flag

Used fields: i1

*VI\_VAR\_AUDIO\_TH* Value «Audio Threshold»

Used fields: f1

*VI\_VAR\_RESET* Reset vibraimage flag

Used fields: i1

*VI\_MODE\_WBG* Flags of use of a white background for vibroimages. Values correspond

VI\_MODE\_RESULT

Used fields: i1

*VI\_MODE\_COLOR* Useage flag of the color original image instead of BW.

Used fields: i1

*VI\_VIRTUAL\_POS\_ENABLE* Useage flag of the virtual cursor

Used fields: i1

*VI\_VIRTUAL\_POS\_INTEGR\_LEVEL*

Threshold value of the virtual cursor

Used fields: f1

## *VI\_VIRTUAL\_POS\_POS*

Absolute coordinates of the virtual cursor

Used fields: i1,i2

*VI\_VIRTUAL\_POS\_POS\_LOCAL* Relative coordinates of the virtual cursor

Used fields: i1,i2

#### *VI\_VIRTUAL\_POS\_SIZE*

The size of the virtual cursor movement

Used fields: i1,i2

*VI\_FILTER\_DISABLE\_A* Flag of switch-off of calculation for AM

Used fields: i1

## *VI\_FILTER\_DISABLE\_B*  Flag of switch-off of calculation for F

Used fields: i1

*VI\_FILTER\_DISABLE\_2X*  Flag of switch-off of fast calculation

Used fields: i1

*VI\_FILTER\_DISABLE\_VI0* Flag of switch-off of calculation for N frames

Used fields: i1

*VI\_FILTER\_DISABLE\_VI1* Flag of switch-off of calculation for 10 frames

Used fields: i1

*VI\_FILTER\_DISABLE\_VI2* Flag of switch-off of calculation for 2 frames

Used fields: i1

#### *VI\_FILTER\_DISABLE\_FFT\_UNUSED*

Flag of switch-off of the calculation frequency processing of Fourier unused parameters

Used fields: i1

## *VI\_VAR\_STATE\_VAR* Value of the hazard degree of the object

Used fields: f1

*VI\_VAR\_STATE\_CRITICAL* Value of the critical level of danger of the object

Used fields: f1

*VI\_VAR\_STATE\_FLAG\_A*

Resettable hazard flag

Used fields: i1

*VI\_VAR\_STATE\_FLAG\_P* Not resettable hazard flag

Used fields: i1

*VI\_VAR\_LD\_PERIOD* Value «LD Stat period (s)»

*VI\_VAR\_LD\_ENABLE* Useage flag LD

Used fields: i1

*VI\_VAR\_LD\_LTH*  Value «LD Lie treshold »

Used fields: f1

*VI\_VAR\_LD\_MODE* Flag of the LD mode

Used fields: i1

Values: *VI\_MODE\_LD\_AUDIO, VI\_MODE\_LD\_MANUAL, VI\_MODE\_LD\_AUTO*

*VI\_VAR\_LD\_STARTED* Activity flag LD

Used fields: i1

*VI\_VAR\_HIST\_N\_A0* Histogram identifierH AM N. It is used in *GetStatHist*

*VI\_VAR\_HIST\_N\_B0* Histogram identifierH F N. It is used in *GetStatHist*

*VI\_VAR\_HIST\_N\_A1* Histogram identifierH AM 10. It is used in *GetStatHist*

*VI\_VAR\_HIST\_N\_B1* Histogram identifierH F 10. It is used in *GetStatHist* *VI\_VAR\_HIST\_N\_A2* Histogram identifierH AM 2. It is used in *GetStatHist*

*VI\_VAR\_HIST\_N\_B2* Histogram identifierH F 2. It is used in *GetStatHist*

*VI\_VAR\_HIST\_C\_A0* Histogram identifierC AM N. It is used in *GetStatHist*

*VI\_VAR\_HIST\_C\_B0* Histogram identifierC F N. It is used in *GetStatHist*

*VI\_VAR\_HIST\_C\_A1* Histogram identifierC AM 10. It is used in *GetStatHist*

*VI\_VAR\_HIST\_C\_B1* Histogram identifierC F 10. It is used in *GetStatHist*

*VI\_VAR\_HIST\_C\_A2* Histogram identifierC AM 2. It is used in *GetStatHist*

*VI\_VAR\_HIST\_C\_B2* Histogram identifierC F 2. It is used in *GetStatHist*

*VI\_VAR\_HIST\_F\_A0* Histogram identifierS AM N. It is used in *GetStatHist*

*VI\_VAR\_HIST\_F\_B0* Histogram identifierS F N. It is used in *GetStatHist*

*VI\_VAR\_HIST\_F\_A1* Histogram identifierS AM 10. It is used in *GetStatHist*

*VI\_VAR\_HIST\_F\_B1* Histogram identifierS F 10. It is used in *GetStatHist*

*VI\_VAR\_HIST\_F\_A2* Histogram identifierS AM 2. It is used in *GetStatHist*

*VI\_VAR\_HIST\_F\_B2* Histogram identifierS F 2. It is used in *GetStatHist*

*VI\_VAR\_HIST\_FFT\_READY* Event-indicator of readiness of FFT processing

*VI\_VAR\_HIST\_CX\_AVG\_A0* The center of the image AM N

Used fields: i1,i2,f1,f2

*VI\_VAR\_HIST\_CX\_AVG\_A1*

The center of the image AM 10

Used fields: i1,i2,f1,f2

*VI\_VAR\_HIST\_CX\_AVG\_A2* The center of the image AM 2

Used fields: i1,i2,f1,f2

*VI\_VAR\_HIST\_CX\_AVG\_B0* The center of the image F N

Used fields: i1,i2,f1,f2

## *VI\_VAR\_HIST\_CX\_AVG\_B1*

The center of the image F 10

Used fields: i1,i2,f1,f2

*VI\_VAR\_HIST\_CX\_AVG\_B2*

The center of the image F 2

Used fields: i1,i2,f1,f2

*VI\_VAR\_STAT\_INTEGR2A* The integrated intensity of the vibraimage for 2 AM

Used fields: f1

*VI\_VAR\_STAT\_INTEGR1A* The integrated intensity of the vibraimage for AM 10

Used fields: f1

*VI\_VAR\_STAT\_INTEGR0A* The integrated intensity of the vibraimage for AM N

Used fields: f1

*VI\_VAR\_STAT\_RES\_\** Vibraimage Parameters

Used fields: f1

*VI\_VAR\_STAT\_RES\_FN01\** User functions

Used fields: f1,str

*VI\_VAR\_AUDIO\_LEVEL* Sound level

Used fields: f1

## *VI\_VAR\_AUDIO\_LEVEL25*

Sound level with frequency 25 count./sec

Used fields: f1

*VI\_VAR\_STAT\_CFG\_SIN* Period VI\_VAR\_STAT\_RES\_SIN

Used fields: f1